## How to understand your instructor's comments and corrections A key to the scribbles on your paper

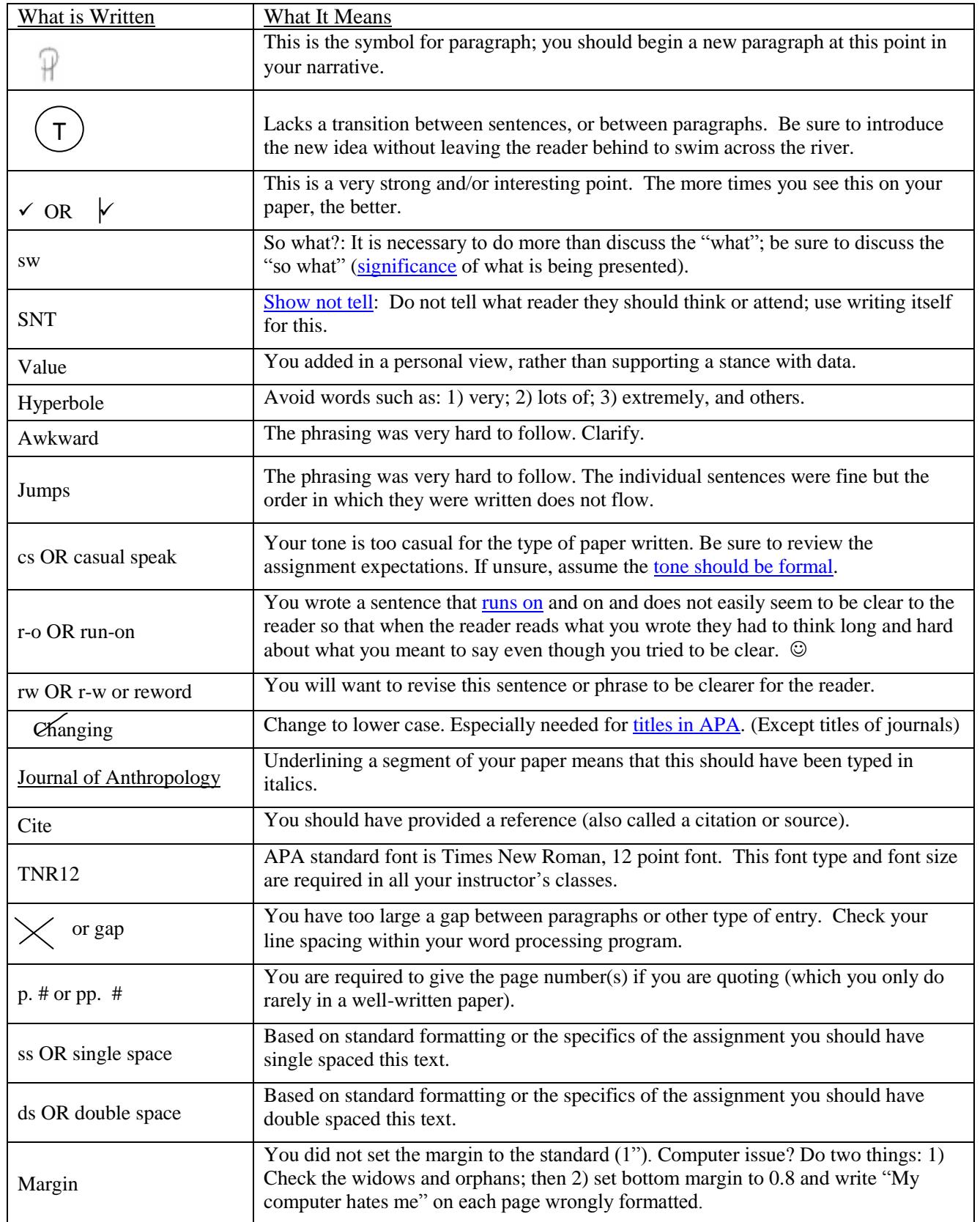